## Solución Examen Junio 2007 (b)

- Ejercicio Estudiante más Estudioso (1h 20 min.)
	- Análisis (1,5 puntos): Diagrama Secuencia Sistema + **Contratos**
	- Diseño (2,5 puntos): Diagramas de Secuencia

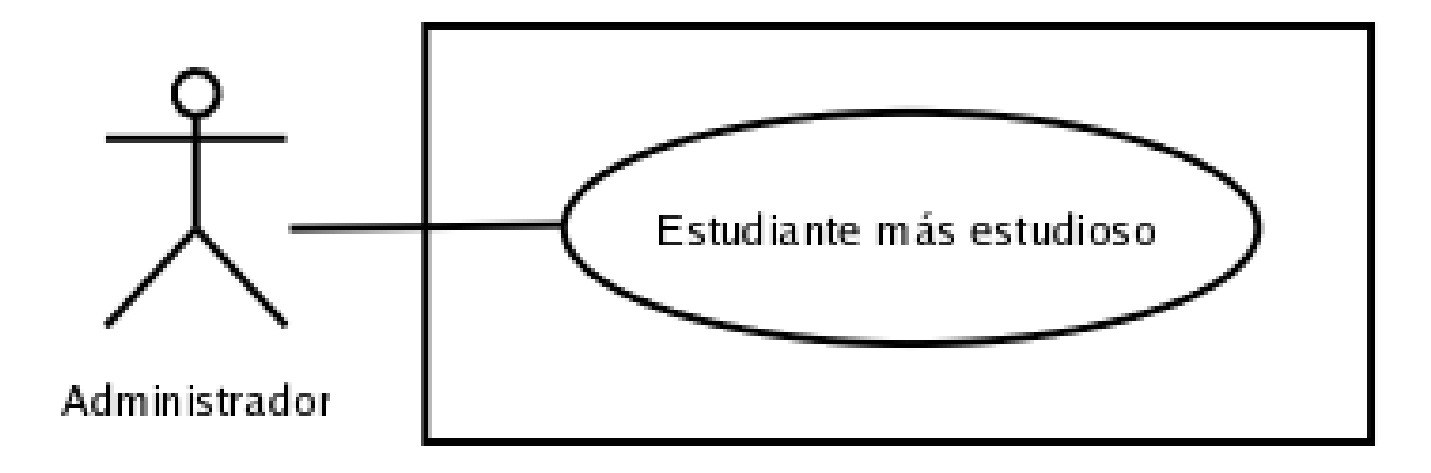

#### Ingeniería del Software

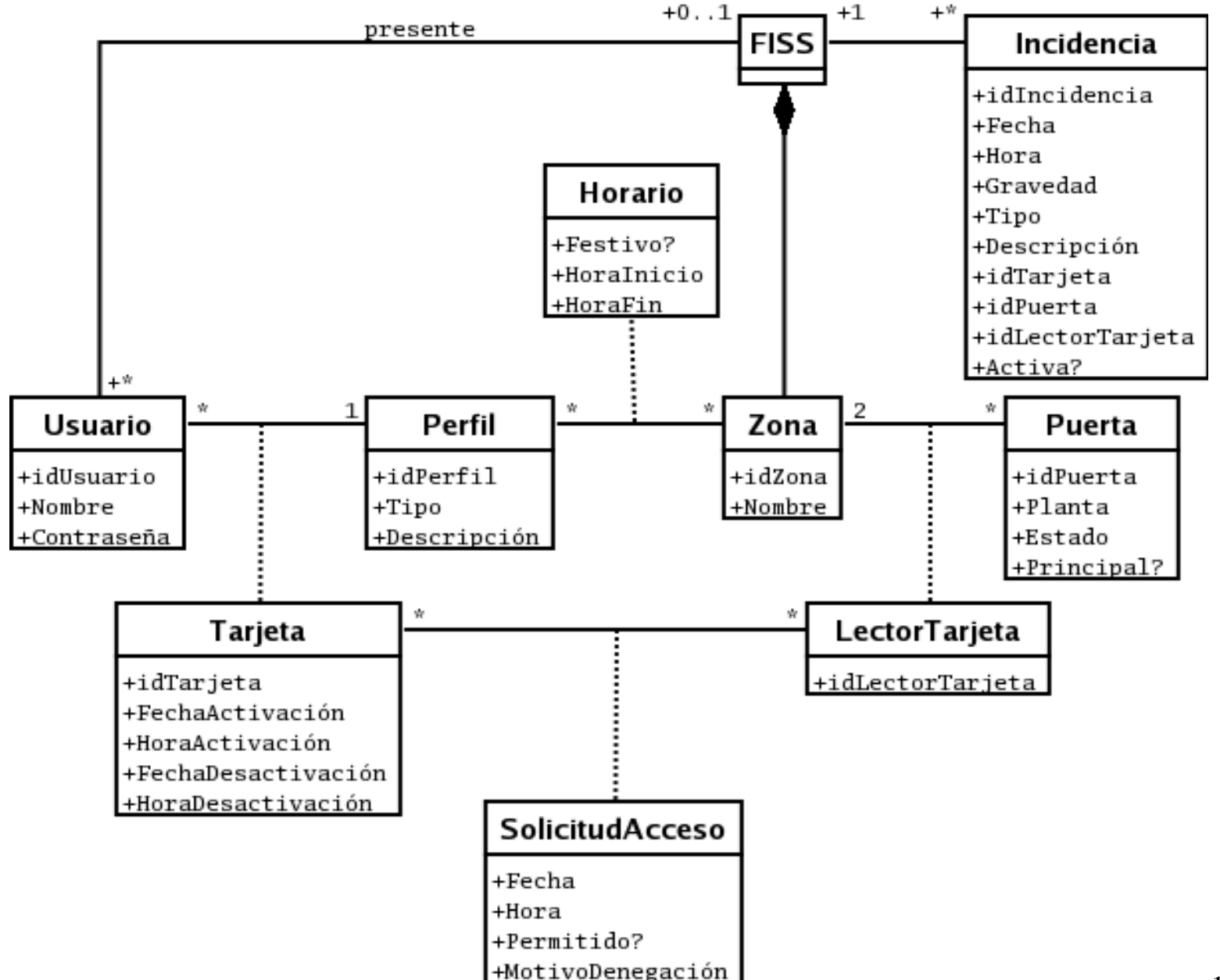

### Diagrama secuencia sistema

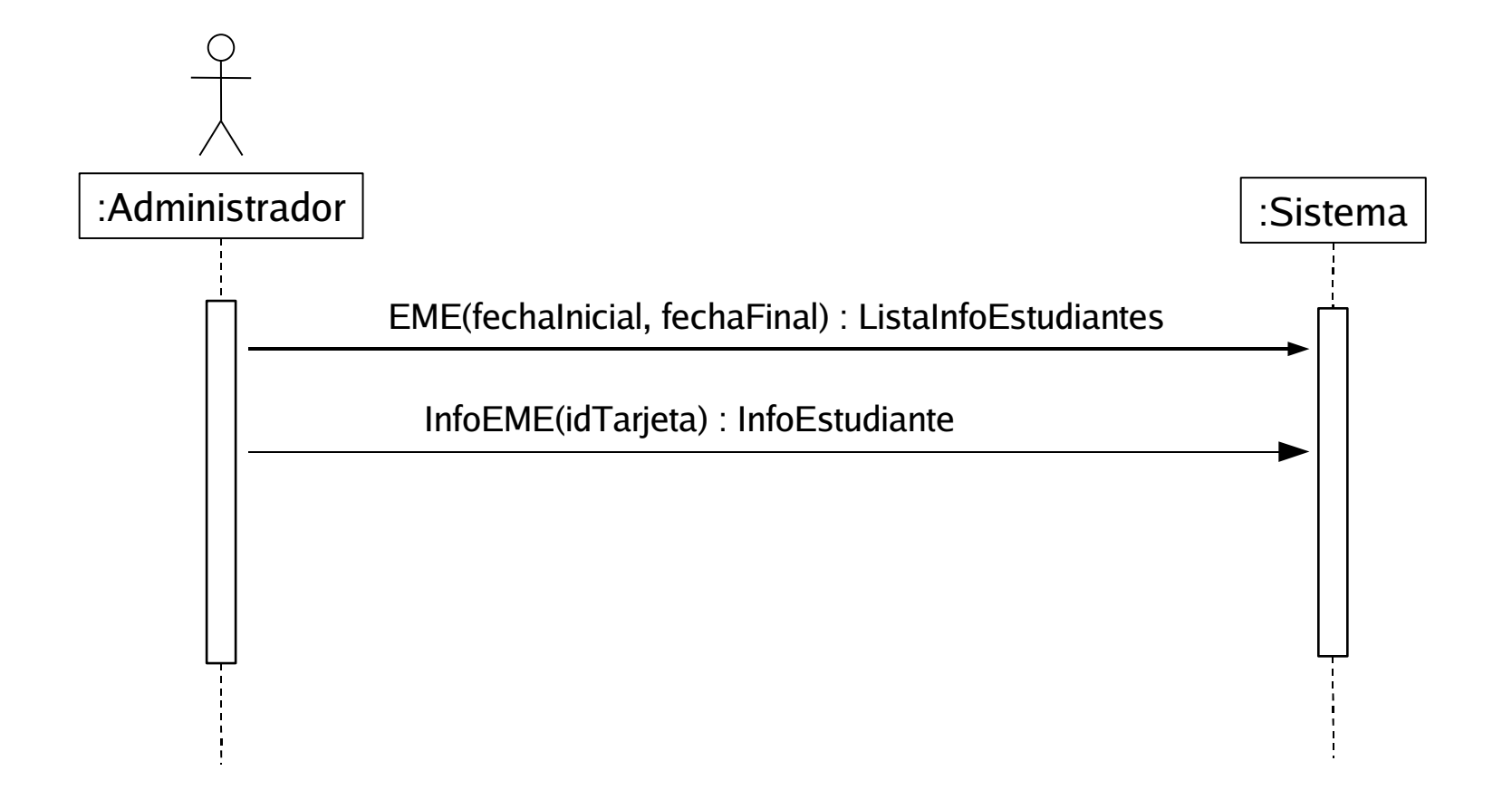

# Contrato operación EME

**Name**:EME(fechaInicio, fechaFin) : ListaInfoEstudiantes

### **Responsabilities**

Dadas una fecha de inicio y fin de un periodo, obtener los estudiantes ordenados descendentemente por tmd

### **Preconditions**

Las fechas fechaInicio y fechaFin son válidas, fechaInicio<=fechaFin

### **Postconditions**

**Salida**

ListaInfoEstudiantes = Lista(<idUsuario, nombre, idTarjeta, tmd, tt>) donde

tmd = tiempo medio diario permanencia en la Biblioteca en el periodo

tt = tiempo total de permanencia en la Biblioteca en el periodo

# Contrato operación InfoEstudiante

**Name**:InfoEstudiante(idTarjeta) : InfoEstudiante

#### **Responsabilities**

Muestra para cada dia del periodo seleccionado, las horas de entrada y salida de la Biblioteca y el tiempo diario total de permanencia en la Biblioteca.

#### **Preconditions**

Se dispone de fechaInicio, fechaFin del periodo idTarjeta es válido

### **Postconditions**

### **Salida**

InfoEstudiante = lista(<fecha, tiempoTotal, lista(<fecha, hora, E/S>)>)

# Diagrama de Secuencia EME (1)

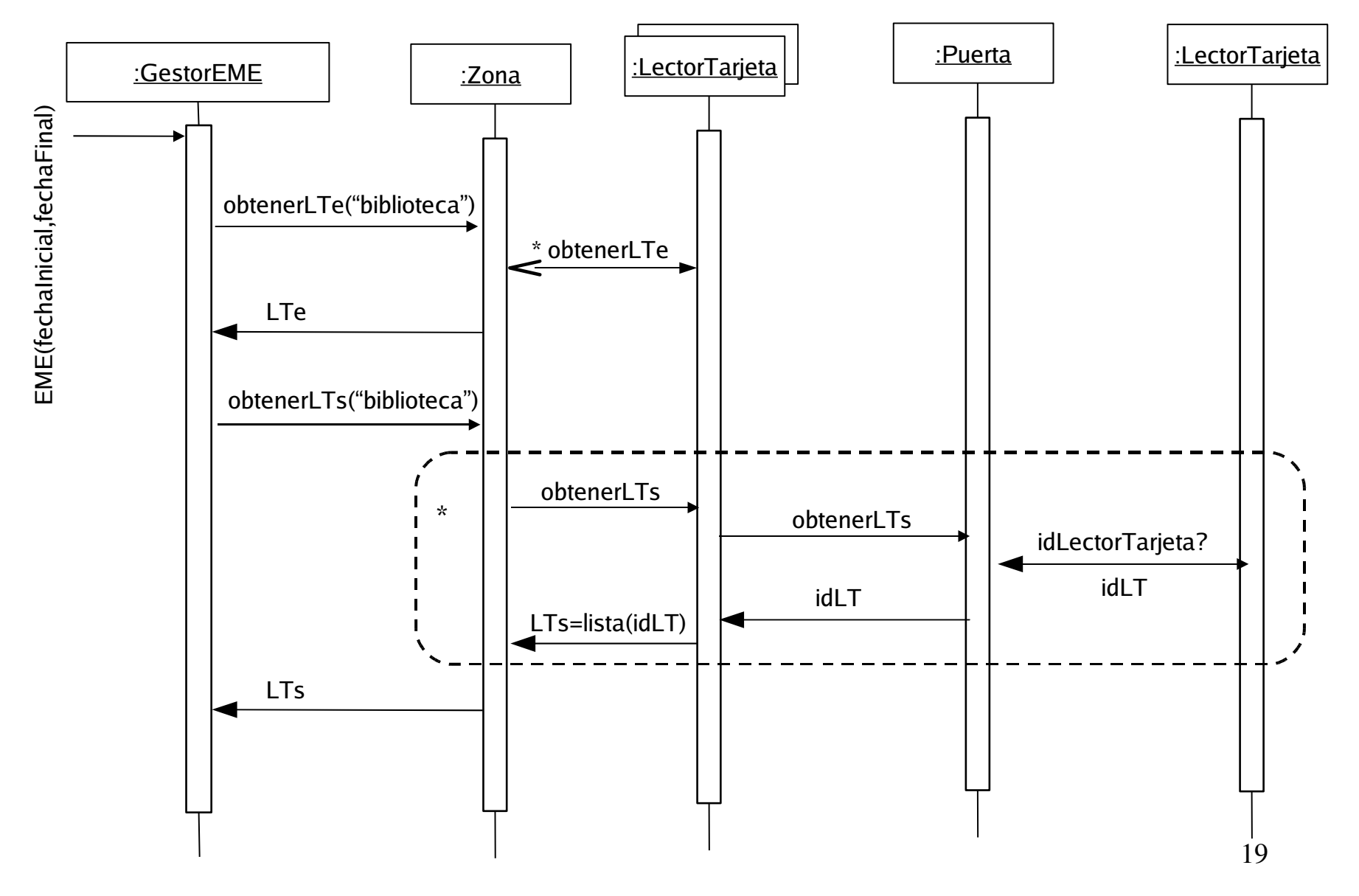

# Diagrama de Secuencia EME (2)

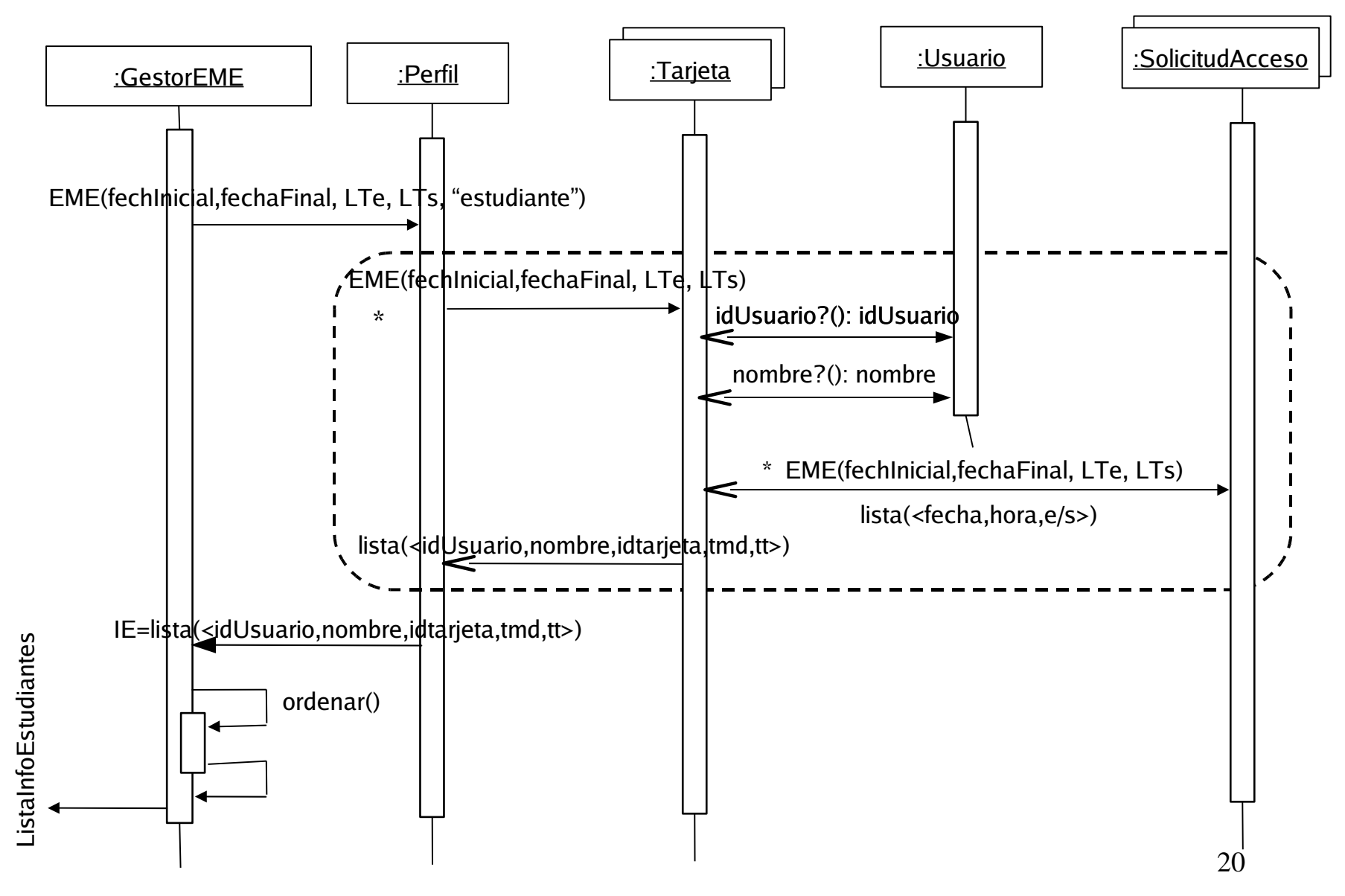

- 1) Escogemos el patrón controlador para gestionar el evento externo EME. Aunque otras opciones son posibles, a falta de más información al tratarse de modelar un caso de uso, seleccionamos el controlador de caso de uso: GestorEME. Además, esta clase artificial tiene acceso directo a todas las zonas y perfiles y gestiona las estructuras auxiliares LTe (Lectores de Tarjeta Entrada) y LTs (Lectores de Tarjeta Salida). Con ello pretendemos un diseño global con alta cohesión y bajo acoplamiento.
- 2) Por el patrón experto, el método ObtenerLTe de GestorEME selecciona los lectores de tarjeta de entrada a la Biblioteca. Se aplica el mismo patrón experto para ObtenerLTe de Zona.
- 3) Por el patrón experto, el método ObtenerLTs de GestorEME selecciona los lectores de tarjeta de salida de la Biblioteca. Se aplica el mismo patrón experto para ObtenerLTs de Zona. Como cada Puerta conoce sus lectores de entrada y salida, aplicamos el mismo patrón experto, para a través de Puerta acceder a los identificadores de los Lectores de Tarjeta de Salida.
- 4) Ambas listas de identificadores de Lectores de Tarjeta de entrada y salida de la Biblioteca son almacenados en LTe y LTs, respectivamente.
- 5) Por el patrón experto, el método EME de GestorEME selecciona el perfil estudiante. Ahora tendremos que acceder a Usuario para saber su nombre y recorrer todas las tarjetas de estudiate para obtener todas las Solicitudes de Acceso permitidas entre las fechas solicitadas y que pertenezcan a uno de los identificadores de Lectores de Tarjeta de la Biblioteca (ya sean de entrada o de salida).
- 6) Por el patrón experto, el método EME de Perfil recorrerá todas las tarjetas de estudiantes. Asímismo, se obtiene el identificador y nombre de cada usuario.
- 7) Por el patrón experto, el método EME de Tarjeta recorrerá todas las solicitudes de acceso correspondientes a la tarjeta de estudiante. Se obtiene fecha y hora de las que hayan sido permitidas entre fechaInicio y fechaFin cuyo lector de tarjeta corresponda a uno de entrada o salida de la Biblioteca.
- 8) Por el patrón experto, el método EME de Perfil ordena las horas de entrada y salida y restando la hora de salida a la hora de entrada correspondiente, acumula en tt, para cada tarjeta, el tiempo total de permanencia en la Biblioteca en el periodo y calcula en tmd, el tiempo medio diario permanencia en la Biblioteca en el periodo.
- 9) Finalmente, se ordenan la información de cada estudiante descendentemente por tmd.

#### Ingeniería del Software

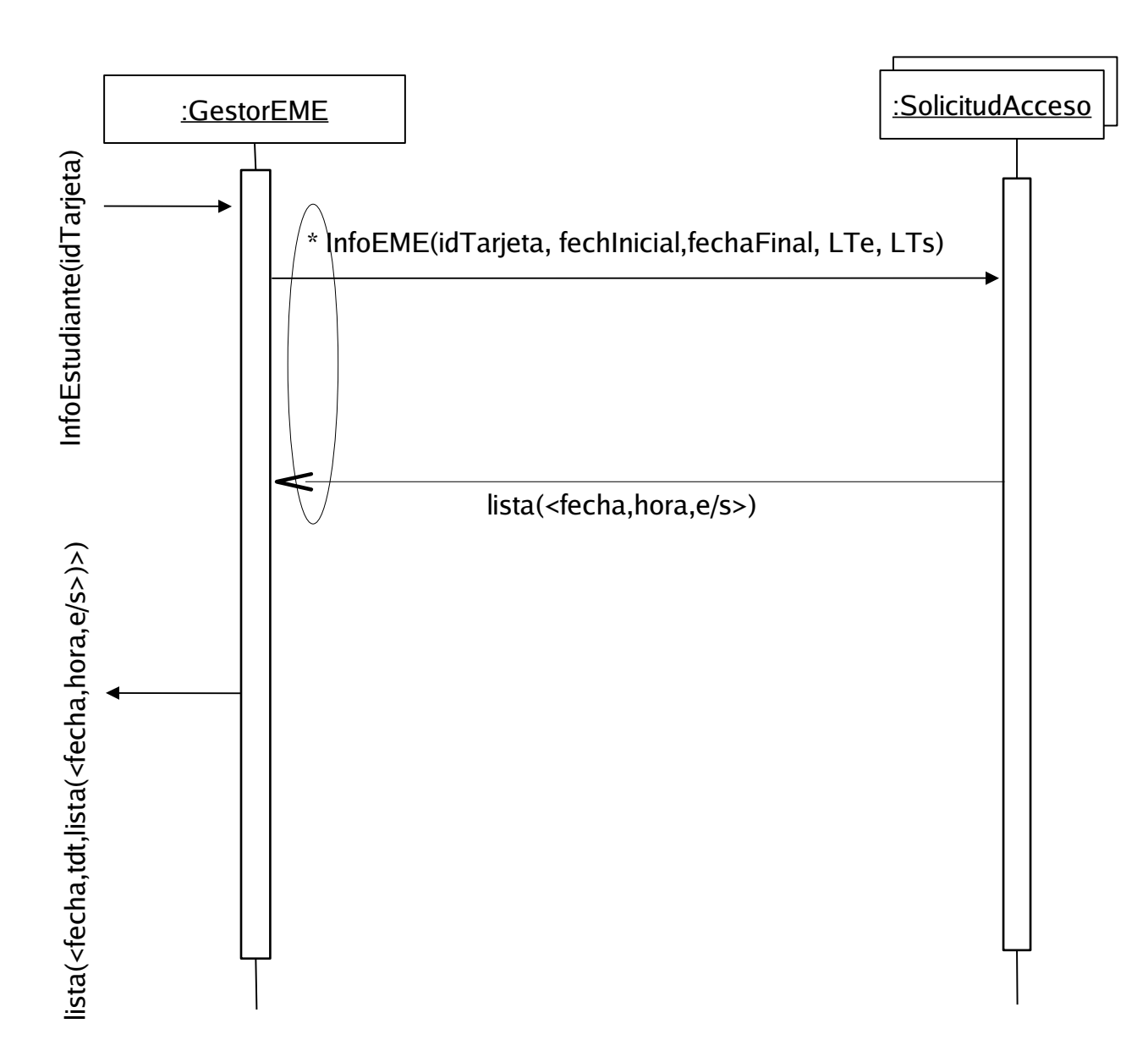

Escogemos el patrón controlador para gestionar el evento externo InfoEstudiante Aunque otras opciones son posibles, a falta de más información al tratarse de modelar un caso de uso, seleccionamos el mismo el controlador de caso de uso que para la operación anterior: GestorEME. Además, esta clase artificial agrupa también todas las Solicitudes de Acceso. Con ello pretendemos un diseño global con alta cohesión y bajo acoplamiento.

Por el patrón experto, el método InfoEstudiante ordena las horas de entrada y salida, y restando la hora de salida a la hora de entrada correspondiente, acumula en tdt, el tiempo total de permanencia diaria en la Biblioteca.